Министерство образования и науки Республики Хакасия Государственное автономное профессиональное образовательное учреждение Республики Хакасия «Аграрный техникум»

Недопекин Подписано Олег Михайлови Михайлович ч

цифровой подписью: Недопекин Олег Дата: 2022.02.01 13:51:24 +07'00'

УТВЕРЖДАЮ: Зам. директора по УПР \_\_\_\_\_\_\_\_\_\_\_ И.А. Арасланов «  $\rightarrow$  «  $\rightarrow$  2021г.

# РАБОЧАЯ ПРОГРАММА УЧЕБНОЙ ДИСЦИПЛИНЫ

ЕН.02 «Информационные технологии в профессиональной деятельности»

по специальности среднего профессионального образования

38.02.03 – «Операционная деятельность в логистике».

Рассмотрено На заседании ЦК Образовательных дисциплин Протокол № От г. \_\_\_\_\_\_\_\_\_ Е.Г.Волощенко

 Рабочая программа общеобразовательной учебной дисциплины ЕН.02 «Информационные технологии в профессиональной деятельности» разработана на основе Федерального государственного образовательного стандарта среднего общего образования (далее ФГОС СОО) (приказ Минобрнауки России от 17 мая 2012 г. № 413), Федерального государственного образовательного стандарта по специальности среднего профессионального образования (далее – ФГОС СПО) 38.02.03 – «Операционная деятельность в логистике», примерной программы для реализации основной профессиональной образовательной программы СПО на базе основного общего образования с получением среднего общего образования, рекомендованной Федеральным государственным автономным учреждением «Федеральный институт развития образования» (ФГАУ «ФИРО», регистрационный номер рецензии 381 от 23 июля 2015 г.)

Организация-разработчик: Государственное автономное профессиональное образовательное учреждение Республики Хакасия «Аграрный техникум» (ГАПОУ РХ «Аграрный техникум»)

Разработчик: Р.А.Ольховик, преподаватель ГАПОУ РХ «Аграрный техникум»

## СОДЕРЖАНИЕ

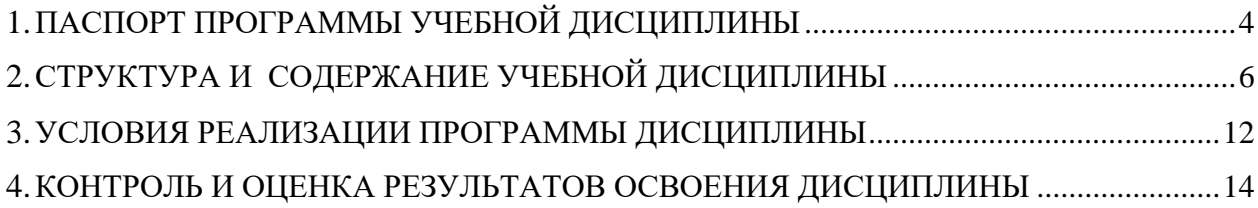

### **1 ПАСПОРТ ПРОГРАММЫ УЧЕБНОЙ ДИСЦИПЛИНЫ**

#### **КОД ЕН.02 «Информационные технологии в профессиональной деятельности»**

#### **1.1 Область применения программы**

Рабочая программа учебной дисциплины (далее программа УД) - является частью основной образовательной программы ГАПОУ РХ «Аграрный техникум» по специальности СПО 38.02.03 – «Операционная деятельность в логистике». Рабочая программа составлена для очной формы обучения.

#### **1.2 Место дисциплины в структуре основной образовательной программы**

Дисциплина входит в обязательную часть циклов основной образовательной программы в ЕН.00 «Математический и общий естественнонаучный цикл». Индекс и наименование дисциплины: ЕН.02 «Информационные технологии в профессиональной деятельности».

#### **1.3 Цели и задачи дисциплины - требования к результатам освоения дисциплины**

В результате освоения дисциплины студент должен уметь:

- выполнять расчеты с использованием прикладных компьютерных программ;
- использовать сеть Интернет и ее возможности для организации оперативного обмена информацией;
- использовать технологии сбора, размещения, хранения, накопления, преобразования и передачи данных в профессионально ориентированных информационных системах;
- обрабатывать и анализировать информацию с применением программных средств и вычислительной техники;
- получать информацию в локальных и глобальных компьютерных сетях;
- применять графические редакторы для создания и редактирования изображений;
- применять компьютерные программы для поиска информации, составления и оформления документов и презентаций.

Вариативная часть - «не предусмотрено».

В результате освоения дисциплины студент должен знать:

- базовые системные программные продукты и пакеты прикладных программ;
- основные положения и принципы построения системы обработки и передачи информации;
- устройство компьютерных сетей и сетевых технологий обработки и передачи информации;
- методы и приемы обеспечения информационной безопасности;
- методы и средства сбора, обработки, хранения, передачи и накопления информации;
- общий состав и структуру персональных электронно- вычислительных машин (далее ЭВМ) и вычислительных систем;

4

- Основные принципы, методы и свойства информационных и телекоммуникационных технологий, их эффективность

Содержание дисциплины должно быть ориентировано на подготовку студентов к освоению профессиональных модулей основной образовательной программы по 38.02.03 – «Операционная

деятельность в логистике» и овладению **профессиональными компетенциями (ПК):**

ОК 4. Осуществлять поиск и использование информации, необходимой для эффективного выполнения профессиональных задач, профессионального и личностного развития.

ОК 5. Использование информационно-коммуникационные технологии в профессиональной деятельности. ОК 8. Самостоятельно определять задачи профессионального и личностного развития, заниматься самообразованием, осознанно планировать повышение квалификации

ПК 1.1. Принимать участие в разработке стратегических и оперативных логистических планов на уровне подразделения (участка) логистической системы с учетом целей и задач организации в целом. Организовывать работу элементов логической системы.

ПК 1.2. Планировать и организовывать документооборот в рамках участка логистической системы. Принимать, сортировать и самостоятельно составлять требуемую документацию.

ПК 1.3. Осуществлять выбор поставщиков, перевозчиков, определять тип посредников и каналы распределения.

ПК 1.4. Владеть методикой проектирования, организации и анализа на уровне подразделения (участка) логистической системы управления запасами и распределительных каналов.

ПК 1.5. Владеть основами оперативного планирования и организации материальных потоков на производстве.

ПК 2.1. Участвовать в разработке инфраструктуры процесса организации снабжения и организационной структуры управления снабжения на уровне подразделения (участка) логистической системы с учетом целей и задач организации в целом.

ПК 2.2. Применять методологию проектирования внутрипроизводственных логистических систем при решении практических задач.

ПК 2.3. Использовать различные модели и методы управления запасами.

ПК 2.4. Осуществлять управления заказами, запасами, транспортировкой, складированием, грузопереработкой, упаковкой, сервисом.

ПК 3.1. Владеть методологией оценки эффективности функционирования элементов логистической системы.

ПК 3.2. Составлять программу и осуществлять мониторинг показателей работы на уровне подразделения (участка) логистической системы (поставщиков, посредников, перевозчиков и эффективность работы складского хозяйства и каналов распределния).

ПК 3.3. Рассчитывать и анализировать логистически издержки.

5

ПК 3.4. Применять современные логистические концепции и принципы сокращения логистических расходов.

ПК 4.1. Проводить контроль выполнения и экспедирования заказов.

ПК 4.2. Организовывать прием и проверку товаров (гарантия получения заказа, проверка качества, подтверждения получения заказанного количества, оформления на получение и регистрацию сырья); контролировать оплату поставок.

ПК 4.3. Подбирать и анализировать основные критерии оценки рентабельности систем складирования, транспортировки.

ПК 4.4. Определять критерии оптимальности функционирования подразделения (участка) логистической системы с учетом целей и задач организации в целом.

## **1.4 Количество часов на освоение программы учебной дисциплины**

Максимальная учебная нагрузка студента 138 часов, в том числе:

- обязательная аудиторная учебная нагрузка студента 92 часа;
- внеаудиторная самостоятельная работа студента 46 часов.

## **2 СТРУКТУРА И СОДЕРЖАНИЕ УЧЕБНОЙ ДИСЦИПЛИНЫ**

## **2.1 Объем учебной дисциплины и виды учебной работы**

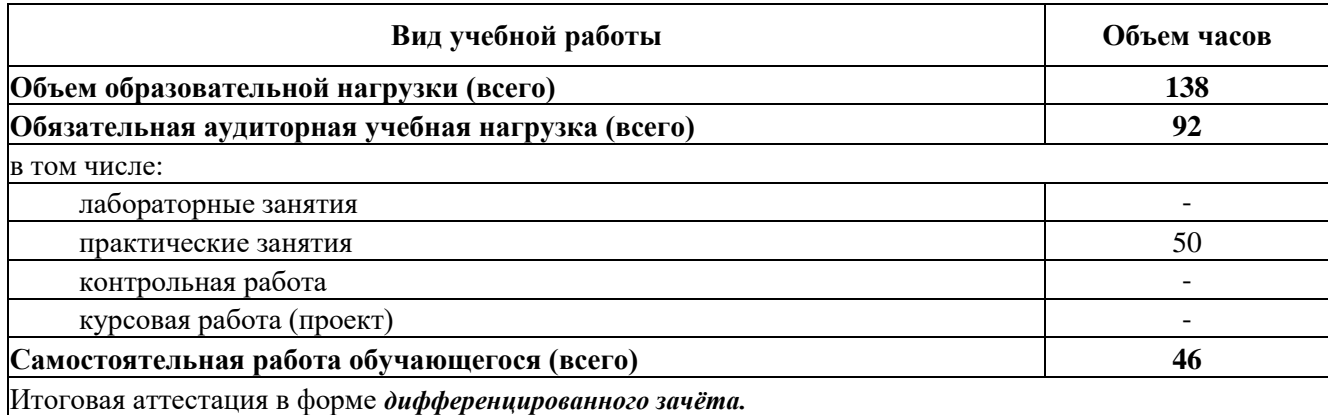

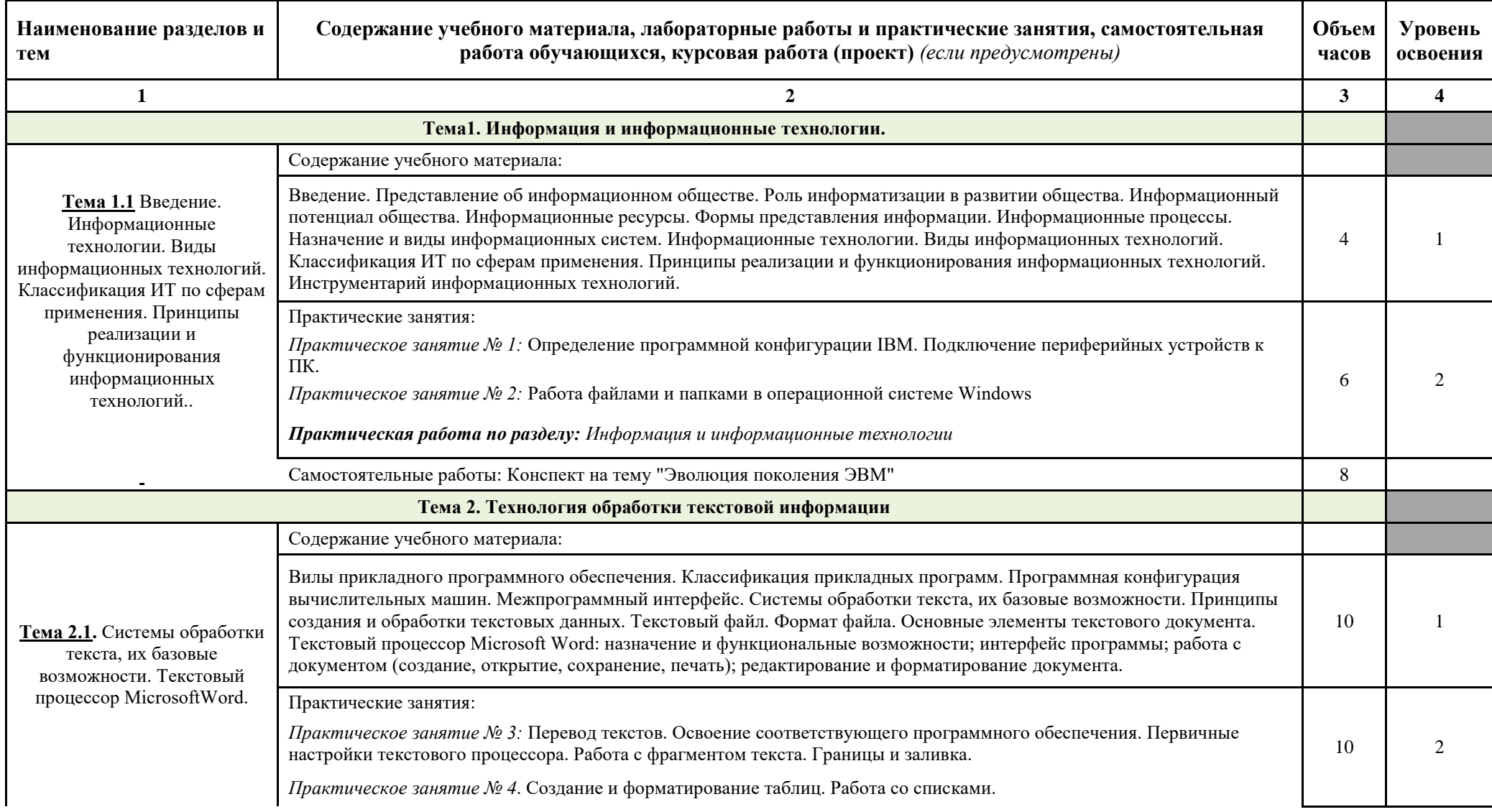

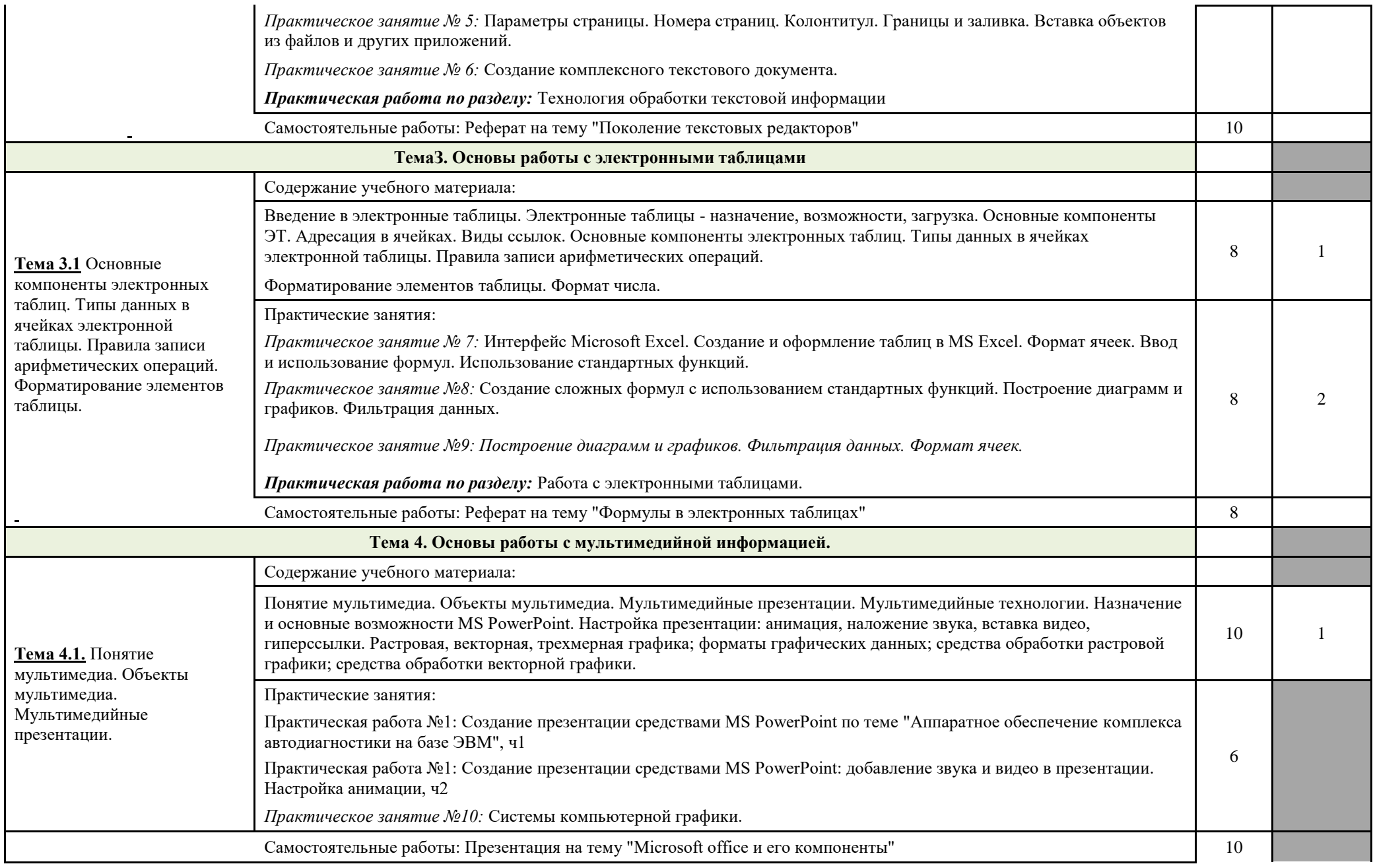

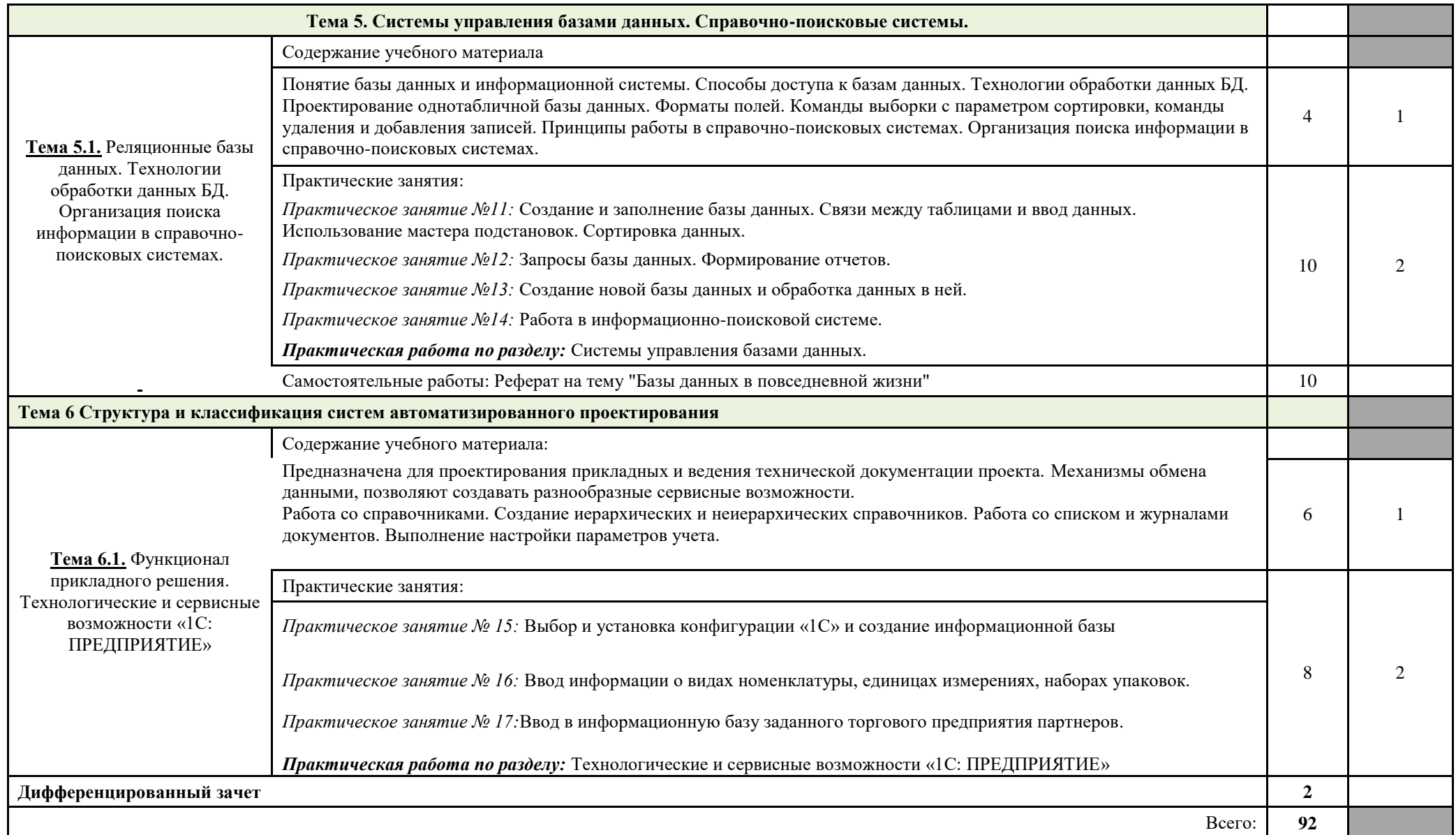

## **3 УСЛОВИЯ РЕАЛИЗАЦИИ ПРОГРАММЫ ДИСЦИПЛИНЫ**

## **3.1 Требования к минимальному материально-техническому обеспечению**

Реализация программы дисциплины требует наличия учебного кабинета и учебной лаборатории «Информатика».

## **Оборудование учебного кабинета:**

- посадочные места (25);
- рабочее место преподавателя (1);
- комплект учебно-наглядных пособий по предмету «Информатика» (10).

### **Технические средства обучения:**

- мультимедиа проектор (в комплекте: кабель питания, кабели для подключения к компьютеру, видео и аудио источникам) - 1;
- персональный компьютер рабочее место учителя (основные технические требования: операционная система с графическим интерфейсом, привод для чтения и записи компакт дисков, аудио-видео входы/выходы, возможность подключения к локальной сети и выхода в Интернет; в комплекте: клавиатура, мышь) - 1;
- принтер лазерный 1;
- сканер 1;
- устройства вывода/вывода звуковой информации микрофон, колонки и наушники (в комплекте к рабочему месту учителя) - 1.

## **Оборудование лаборатории и рабочих мест лаборатории:**

- компьютеры с лицензионным программным обеспечением (2 х 15);

## **Действующая нормативно-техническая и технологическая документация:**

- правила техники безопасности и производственной санитарии;
- инструкции по эксплуатации компьютерной техники.

### **Программное обеспечение:**

- операционная система;
- пакет программ Microsoft Office 2007;
- мультимедиа проигрыватель (входящий в состав операционных систем или другой);
- браузер;
- система управления базами данных, обеспечивающая необходимые требования;
- информационно-поисковая система.

## **Для обучающихся**

Основные источники:

*И. Г. Семакин, Е. К. Хеннер, Т. Ю. Шеина*. Информатика. 10 класс. Базовый уровень : учебник. М.2015.

*И. Г. Семакин, Е. К. Хеннер, Т. Ю. Шеина*. Информатика. 11 класс. Базовый уровень : учебник. М.2014.

Дополнительные источники:

*И. Г. Семакин, Е. К. Хеннер, Т. Ю. Шеина*. Информатика. 10 класс. Профильный уровень : учебник. М.2013.

## **Для преподавателей**

Конституция Российской Федерации (принята всенародным голосованием 12.12.1993) (с учетом поправок, внесенных федеральными конституционнами законами РФ о поправках к Конституции РФ от 30.12.2008 № 6-ФКЗ, от 30.12.2008 № 7-ФКЗ) // СЗ РФ. — 2009. — № 4. — Ст. 445.

Федеральный закон от 29.12. 2012 № 273-ФЗ (в ред. федеральных законов от 07.05.2013 № 99-ФЗ, от 07.06.2013 № 120-ФЗ, от 02.07.2013 № 170-ФЗ, от 23.07.2013 № 203-ФЗ, от 25.11.2013 № 317-ФЗ, от 03.02.2014 № 11-ФЗ, от 03.02.2014 № 15-ФЗ, от 05.05.2014 № 84-ФЗ, от 27.05.2014 № 135-ФЗ, от 04.06.2014 № 148-ФЗ, с изм., внесенными Федеральным законом от 04.06.2014 № 145- ФЗ) «Об образовании в Российской Федерации».

Приказ Минобрнауки России от 17.05.2012 № 413 «Об утверждении федерального государственного образовательного стандарта среднего (полного) общего образования» (зарегистрирован в Минюсте РФ 07.06.2012 № 24480.

Приказ Минобрнауки России от 29.12.2014 № 1645 «О внесении изменений в Приказ Министерства образования и науки Российской Федерации от 17.05.2012 № 413 "Об утверждении федерального государственного образовательного стандарта среднего (полного) общего образования"».

Письмо Департамента государственной политики в сфере подготовки рабочих кадров и ДПО Минобрнауки России от 17.03.2015 № 06-259 «Рекомендации по организации получения среднего общего образования в пределах освоения образовательных программ среднего профессионального образования на базе основного общего образования с учетом требований федеральных государственных образовательных стандартов и получаемой профессии или специальности среднего профессионального образования».

Приказ Минобрнауки России от 31 декабря 2015 г. № 1578 «О внесении изменений в федеральный государственный образовательный стандарт среднего общего образования, утвержденный приказом Министерства образования и науки Российской Федерации от 17 мая 2012 г. № 413»

Интернет-ресурсы https://ru.wikipedia.org (Википедия — [свободная энциклопедия\)](https://ru.wikipedia.org/) [www.freeschool.altlinux.ru](http://www.freeschool.altlinux.ru/) (портал Свободного программного обеспечения) <http://ru.wix.com/> (Конструктор сайтов)

## **4 КОНТРОЛЬ И ОЦЕНКА РЕЗУЛЬТАТОВ ОСВОЕНИЯ ДИСЦИПЛИНЫ**

Контроль и оценка результатов освоения дисциплины осуществляется преподавателем в процессе

٦Ī,

проведения практических занятий и работ, а также выполнения обучающимися индивидуальных заданий.

 $\blacksquare$ 

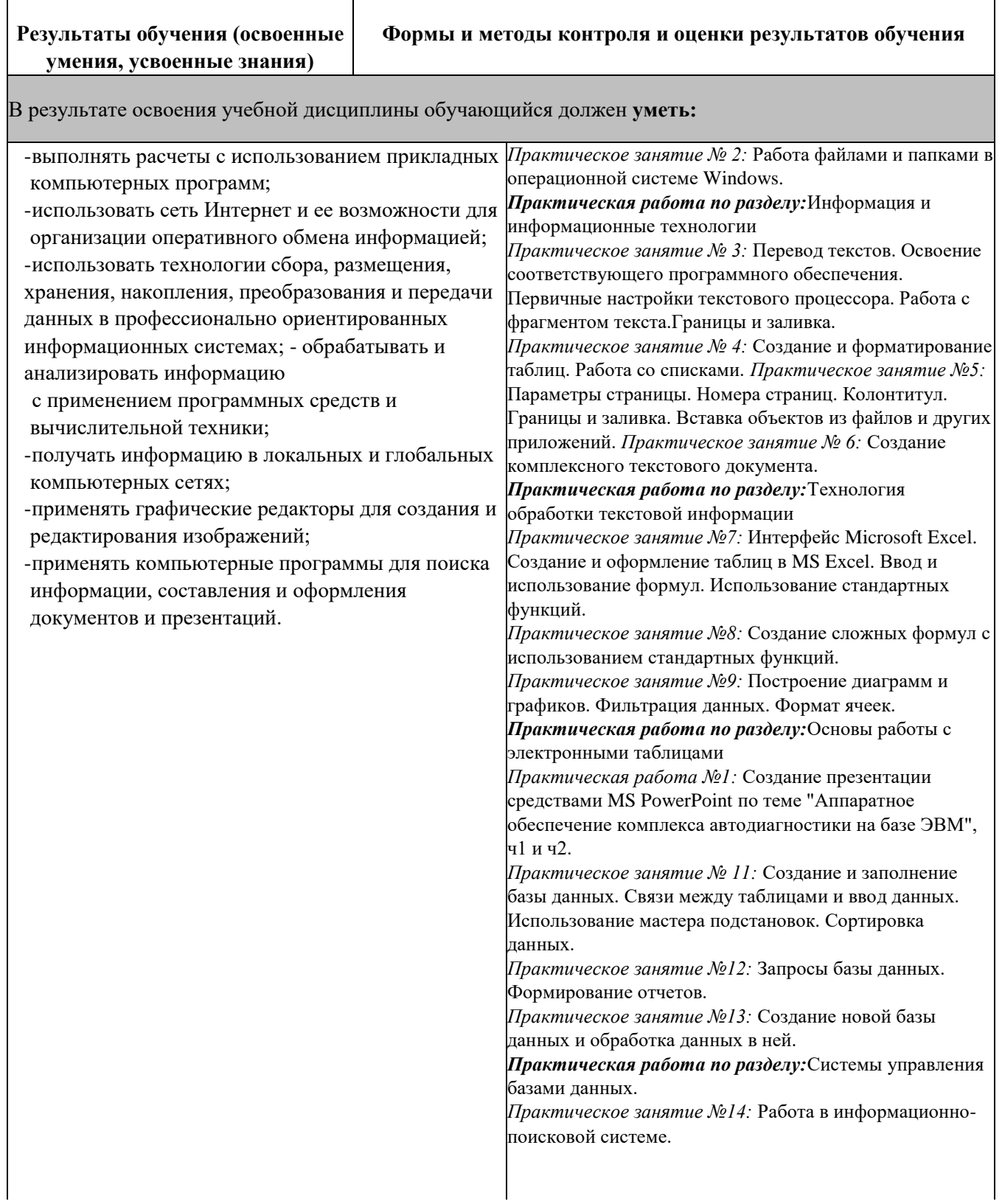

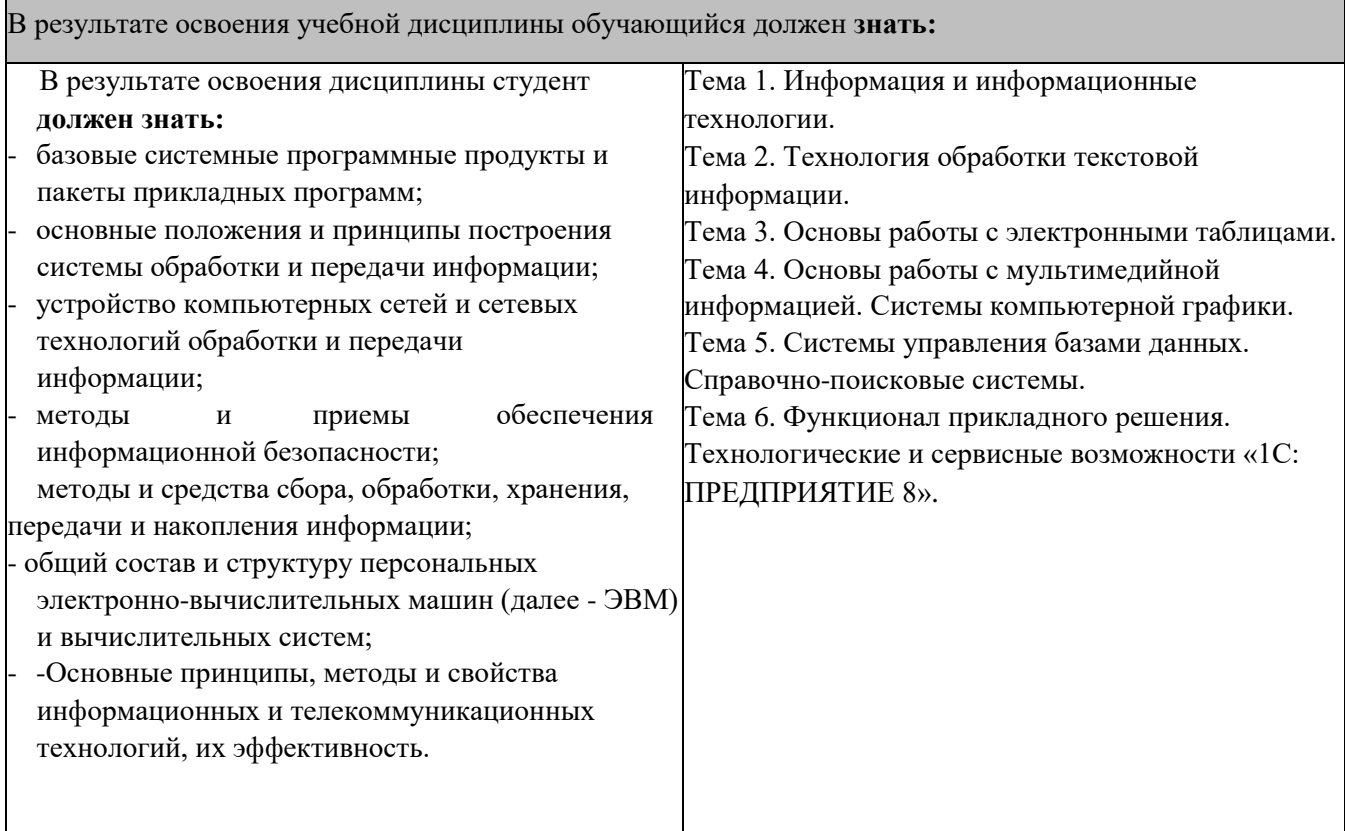

٦

Г